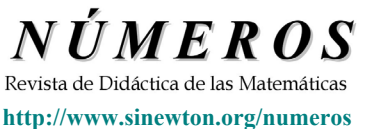

**ISSN: 1887-1984**

**Volumen 71, agosto de 2009, páginas 49–56** 

# **La evolución de la tecnología computacional y su relación con la educación matemática**

**Ramón Sebastián Salat Figols** (Escuela Superior de Física y Matemáticas. Instituto Politécnico Nacional. México, DF)

> *Fecha de recepción: 16 de octubre de 2008 Fecha de aceptación: 21 de abril de 2009*

**Resumen** En este trabajo haré una revisión de la evolución de la tecnología computacional y su relación con la educación matemática. Además, voy a presentar diferentes tipos de tecnología digital, sus posibilidades en la educación y cómo se utilizan. Por último, voy a presentar información sobre el número de ordenadores que existen y la forma en que se utilizan en la educación matemática en Mexico. Esto es, con el propósito de que los profesores de matemática puedan tener una perspectiva amplia para utilizar la tecnología computacional.

#### **Palabras clave** Tecnología, educación matemática, cálculo simbólico, computadora.

**Abstract** In this work I will make a review of the evolution of the computational technology and their relation with mathematical education. Also, I will present different kinds of digital technology, their possibilities in the education and how they are used. Finally, I will present information about how many computers to exist and how they are used in mathematical education in Mexico. That is, with the purpose of that the mathematics teachers can have a broad perspective to use the computational technology.

**Keywords** Technology, mathematics education, symbolic calculus, computer.

### **1. Historia**

La computadora es una herramienta creada por el hombre; pero a diferencia de muchas otras, es muy versátil. La mayor parte de ellas, se basan en una arquitectura que frecuentemente se atribuye a Von Newman, materializada por primera vez en la máquina EDVAC. Los datos y los programas se almacenan en una misma memoria; esta cualidad junto con su estructura general, la convierten en el sueño de la máquina analítica de Charles Babbage hecho realidad. La idea es la de una máquina de propósito general, es decir, que sea capaz de realizar tareas muy diversas. Una herramienta de este tipo admite muchas recreaciones. Lo que estamos viviendo actualmente en el campo del uso de la computadora en la educación es una recreación continua y de grandes proporciones de la herramienta. Las primeras computadoras fueron creadas para ser utilizadas en tareas administrativas tales como censos de población y conteo de votos, y para propósitos militares como la codificación y decodificación de mensajes.

La especie humana se distingue de las demás por ser capaz de crear herramientas y transmitir socialmente a nuevas generaciones las modificaciones a las mismas (Cole, 1990, pp.279-336). La rápida evolución tanto a nivel de hardware como de software durante varias décadas, ha permitido que

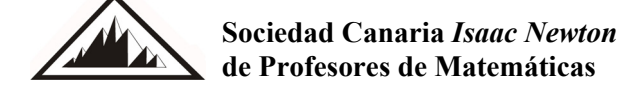

esta herramienta haya aumentado considerablemente sus posibilidades y el número de personas que tienen acceso a ella.

En todo el mundo el número de computadoras grandes (no personales) creció de manera importante; en México, esto ocurrió en las décadas de los 60 y 70. Al mismo tiempo, comenzaban a aparecer las computadoras personales. Debido a las necesidades curriculares de las carreras de ciencias e ingeniería, el énfasis en el uso de la computadora estaba en la programación. En las computadoras grandes se usaban principalmente los lenguajes Fortran y Cobol, mientras que en las personales, se usaba Basic.

La aparición de las computadoras cambió el quehacer de la matemática; temas como el análisis numérico, la investigación de operaciones y las técnicas de simulación, entre otros, empezaron a ocupar páginas de las revistas de matemáticas. La realización de grandes cantidades de cálculos numéricos se volvió factible.

El primero de mayo de 1964, Kemeny y McGeachie corrían el primer programa en lenguaje Basic en el Dartmouth College. En las décadas de los 70 y 80, proliferaron computadoras de bajo costo con notables posibilidades de graficar, que generalmente se podían programar en Basic. Una de las razones por las que estas máquinas se hicieron populares fue por la posibilidad de programar juegos en ellas, pero también hubo esfuerzos encaminados al uso de Basic para resolver problemas de matemáticas (Kemeny; Kurtz, 1967). Comenzaron a utilizarse ampliamente las computadoras personales de bajo costo con un sistema operativo y con programas para procesamiento de textos y de hojas de cálculo. Estas máquinas fueron substituyendo rápidamente a las máquinas de escribir en las oficinas. La programación en estas máquinas se fue convirtiendo en un tema para especialistas, para el grupo de personas que hoy llamamos desarrolladores. Y comenzó a diversificarse la temática de los programas disponibles. Por ejemplo, en 1967 el grupo formado por Bolt, Beranek, Newman y Papert, con Feurzeig como líder, desarrollaron en el MIT, la primer versión del lenguaje Logo.

Existen importantes aportaciones acerca de cómo usar Logo para explorar conceptos de Matemáticas (Papert, 1996, 95-123; Sacristán, 1997). Papert, defiende con respecto al aprendizaje de las matemáticas, un constructivismo basado en la actividad en el mundo material, en contextos cercanos al estudiante, como sustento para las construcciones mentales; esta actividad en el mundo material tiene importancia en sí misma y no solamente como un preámbulo hacia lo abstracto; señala como un error de la escuela el afán de pasar de lo concreto a lo abstracto tan pronto como sea posible; también señala que la computadora amplía las posibilidades de los estudiantes de participar en actividades de matemáticas. Las actividades de programación en lenguaje Logo se han difundido en los cursos de enseñanza media en muchos países; pero es difícil saber en cuántos casos se ha enseñado Logo como un recurso de programación y en cuántos como un contexto para explorar conceptos matemáticos y con qué postura en cuanto al proceso de aprendizaje. Existen otros aspectos importantes a discutir acerca de la conveniencia de usar Logo para estudiar conceptos de geometría, tales como el siguiente: en Logo las figuras geométricas se generan mediante el movimiento de la tortuga, esta visión de las curvas es la de Isaac Newton, pero las curvas tienen una existencia en sí mismas, independientemente de la existencia o no del movimiento.

El aprendizaje de la programación presenta sus propias dificultades. Si los problemas que se plantean a los alumnos consisten solamente en traducir un algoritmo previamente dado a un lenguaje de programación, no hay grandes dificultades. Pero si se busca que los alumnos utilicen la programación como un instrumento para resolver problemas de Matemáticas y de Física, entonces se presentan las dificultades asociadas a los procesos de solución de problemas (Salat, 2007).

Cabri Géomètre fue desarrollado por Jean-Marie Laborde y permite desarrollar actividades de geometría en un entorno gráfico y dinámico (Laborde, 2001, 1382-3892). La posibilidad de mover objetos dentro de una representación y de crear animaciones, da a Cabri la posibilidad de crear entornos para la exploración de propiedades geométricas.

Aparecieron también los programas para realizar cálculo simbólico, para resolver ecuaciones en forma exacta, para derivar e integrar funciones y para resolver en forma exacta ecuaciones diferenciales; cuando no es posible encontrar una solución exacta, por ejemplo,  $\int \frac{\sin(x)}{x} dx$  $\frac{\text{sen}(x)}{x}$  dx, usualmente el programa regresa la misma la misma integral sin realizar ningún cambio.

Existen otros programas que permiten explorar la Geometría en forma dinámica, tales como Sketchpad, GeoLab, Geogebra y DrGeo. Todos ellos permiten la exploración de las propiedades de las figuras geométricas. También hay varios programas como Maple, Mathlab, Octave, Xcas, Maxima y Mathematica que admiten la programación y diversas tareas útiles en la solución de problemas en forma numérica, gráfica y, en general, la exploración de conceptos matemáticos. Estos programas pueden utilizarse en cursos específicos, por ejemplo, de análisis numérico, pero es deseable que sean incorporados en los diversos cursos de matemáticas en forma oportuna e integrada.

Finalmente, es importante observar la existencia del software libre, porque para muchos estudiantes representan la única posibilidad de acceder a este tipo de programas. Entre los programas de software libre contamos con DrGeo, Octave, Maxima, Xcas y otros. Todos ellos funcionan en diferentes plataformas y son de alta calidad.

### **2. Tipos de computadoras**

La tecnología para la enseñanza de las matemáticas hoy en día está disponible en varias plataformas:

- a) Computadora personal.
- b) Calculadora.
- c) Computadora de mano.
- d) Computadora de bajo costo.

A continuación se analizarán las características de cada caso y sus diferencias. La ventaja de usar computadora es que es posible disponer de programas poderosos y variados y también que existen diversas herramientas para el desarrollo de programas. Entre las desventajas más importantes están el costo y los problemas de movilidad (aún en el caso de las portátiles).

Entre las calculadoras graficadoras las hay con amplio poder de graficación, de cálculo, incluso cálculo simbólico, con posibilidades de programación y de presentar simultáneamente diferentes representaciones de un objeto. Incluso para algunas de ellas es posible escribir programas en lenguaje C y compilarlos a lenguaje ensamblador del procesador de la calculadora, con lo cual, los programas corren con relativa velocidad. Estos programas que permiten compilar, son entornos gráficos que emplean el compilador gcc.

Entre las ventajas del uso de las calculadoras están su relativo bajo costo, la facilidad de movilización y los programas incluidos que permiten calcular en un sentido amplio y explorar conceptos matemáticos tanto en Cálculo como en Geometría. Entre las desventajas están la pantalla pequeña, con poca resolución y monocromática (salvo alguna excepción) y las limitaciones en cuanto

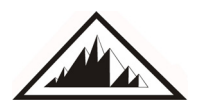

**Sociedad Canaria** *Isaac Newton*  **de Profesores de Matemáticas** 

#### **La evolución de la tecnología computacional y su relación con la educación matemática**  R. S. Salat Figols

a los ambientes gráficos en los que se ejecutan los programas. La pequeña cantidad de memoria, limita las posibilidades de programación, por ejemplo, en diferentes lenguajes dentro de la misma calculadora.

En general, las computadoras de bolsillo tienen una mejor pantalla (mejor resolución y a colores) que las calculadoras. Existen mejores plataformas para programarlas que las calculadoras (algunas de ellas tienen el sistema operativo Linux) y se dispone de una importante variedad de programas para el aprendizaje de las matemáticas ([http://people.uncw.edu/](http://people.uncw.edu/hermanr/TechFiles/PPCMathSite.htm) [hermanr/TechFiles/PPCMathSite.htm\)](http://people.uncw.edu/hermanr/TechFiles/PPCMathSite.htm); existe una versión de Logo para estas computadoras, elaborado por Lipetz en 1999 (http://[www.wideopenwest.com/~lipetz/TinyLogo/TinyLogo.htm\)](http://www.wideopenwest.com/%7Elipetz/TinyLogo/TinyLogo.htm). En general, son más costosas que las calculadoras.

Finalmente, existen computadoras de bajo costo, por ejemplo, la XO ([http://wiki.laptop.org/go/The\\_OLPC\\_Wiki](http://wiki.laptop.org/go/The_OLPC_Wiki)). La XO tenía inicialmente a Linux como sistema operativo, admite programación en una versión reducida de Python y tiene varios programas educativos. Computadoras como éstas con un sistema operativo que perdura en el tiempo, tienen muchas posibilidades de impactar a la educación. Dentro de esta línea, recientemente han proliferado las netbook.

#### **3. La computadora como una tecnología cognitiva**

La tecnología, más que una herramienta para amplificar las capacidades del ser humano, permite crear nuevas estructuras cognitivas (Pea, 1985; Cole & Griffin, 1980). La tecnología cambia la naturaleza de la tarea (Norman, 1991, 17-38). Es decir, las actividades que se desarrollan utilizando tecnología no son una mera imitación de las que se realizarían usando papel y lápiz para resolver un determinado problema. Por ejemplo, el poder mover puntos en un contexto de un programa de geometría dinámica para conjeturar propiedades, no tiene contraparte en papel y lápiz; de igual modo, las posibilidades de exploración de relaciones numéricas con la hoja de cálculo variando el valor de una celda y observando los cambios en otra, tampoco tiene su contraparte cuando se usa papel y lápiz.

Si una persona trata de resolver un problema y dispone de varios recursos tecnológicos, generalmente tendrá varias formas de resolver un problema y escogerá alguna que sea factible utilizar de acuerdo a sus experiencias. En general, las posibilidades de que una persona resuelva un problema aumentan con la disponibilidad de diferentes recursos tecnológicos. Por ejemplo, considérese el problema de determinar la tasa porcentual de interés mensual para que una cantidad inicial de \$1100 se conviertan en \$1600 al cabo de doce meses. Una forma de resolver el problema es utilizar la hoja de cálculo, como se muestra en las tablas 1 y 2, variando el valor de la celda b1.

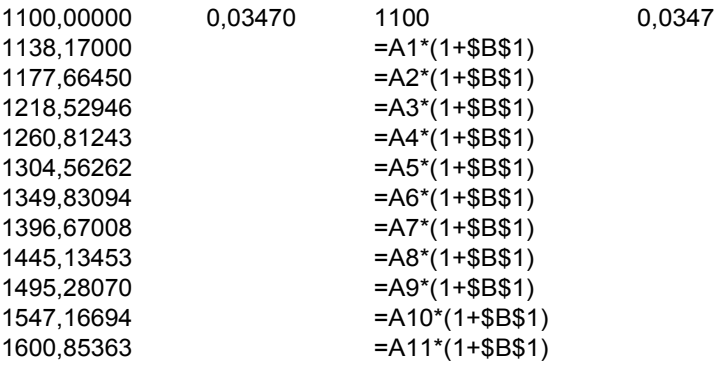

**Tabla 1 Tabla 2** 

O bien puede resolverse utilizando la función solve del cálculo simbólico. También puede resolverse graficando la función y utilizando el modo trace. Y seguramente existen muchas formas más.

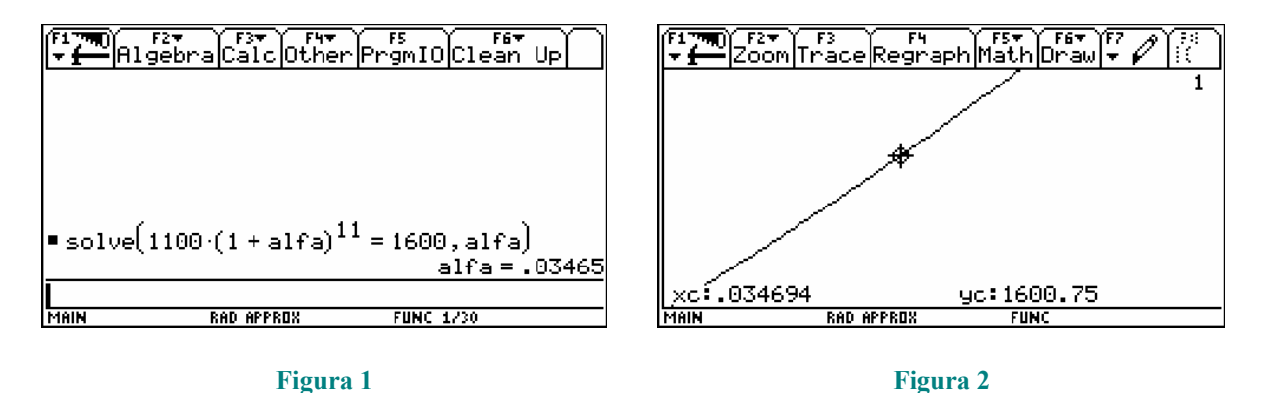

El segundo y el tercer método a diferencia del primero, requieren que primero se construya la función que sirve de modelo para estudiar a la cantidad de dinero como una función del tiempo. Es posible que haya personas que puedan resolver el problema por el primer método y no por los otros dos. Así que el uso de la tecnología no solamente cambia la naturaleza de la actividad sino que diversifica las posibilidades para ésta y aumenta, en general, la probabilidad de que una persona resuelva un problema. Esto es gracias a la versatilidad de las computadoras.

Con frecuencia se señala que el empleo de un CAS (computer algebra system) durante la resolución de problemas agiliza la realización de cálculos y por lo tanto, deja más tiempo para concentrarse en aspectos conceptuales, que se consideran más importantes. En la práctica la utilización del CAS de este modo tiene sus dificultades. Por ejemplo, si tratamos de deducir la ley de la refracción de la luz al pasar de un medio en el que se desplaza con una velocidad  $v_1$  a otro medio en el que se desplaza a una velocidad  $v_2$ , tenemos que encontrar el mínimo de una función tal como

$$
f(x) = \frac{\sqrt{x^2 + h^2}}{v_1} + \frac{\sqrt{(c - x)^2 + h^2}}{v_2};
$$

al derivar con un CAS se obtiene 
$$
\frac{df(x)}{dx} = \frac{x-c}{v_2\sqrt{x^2 - 2cx + c^2 + h^2}} + \frac{x}{v_1\sqrt{x^2 + h^2}}.
$$

Resulta extraño que se desarrolle el binomio dentro de la raíz cuadrada. Al igualar esta expresión a cero para encontrar los puntos críticos de la función, se obtiene:

$$
x[(v_1^2 - v_2^2)x^3 - 2c(v_1^2 - v_2^2)x^2 + 2ch^2v_1^2] = -c^2h^2v_1^2 \text{ or } \frac{1}{v_1v_2} = 0
$$

La primera expresión no sirve de gran cosa, pero la segunda es absurda. En el caso en que  $v_1$  o sean cero, la expresión 2 *v*  $1^{\nu_2}$ 1  $v_1v$ no está definida y si ambos son diferentes de cero, la expresión

 $1^{\nu}2$ 1  $v_1v$ no puede valer cero. Algunos CAS, en lugar de dar esta solución indican que no pueden resolver

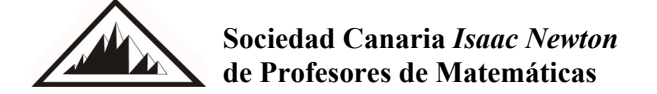

#### **La evolución de la tecnología computacional y su relación con la educación matemática**  R. S. Salat Figols

ecuaciones con radicales. Algunos CAS pueden resolver desigualdades de primero y aún de segundo orden, pero otros no. En algún caso, al tratar de resolver la ecuación  $\sqrt{x-5} - \sqrt{1-x} = 0$  produce la solución  $x = 3$ , que es errónea; en otros casos, el CAS, no resuelve la ecuación (la ecuación no tiene solución en los reales).

Trabajando en problemas usuales estas dificultades se darán con frecuencia. Estos problemas se pueden corregir, pero por ahora, en muchos casos no están resueltos.

Frecuentemente se lee en la bibliografía acerca de las bondades de los sistemas de álgebra computacional siempre que se haga un uso apropiado de ellos en el aprendizaje de las matemáticas. Pero, ¿hasta qué punto puede definirse de manera objetiva este concepto de uso apropiado?, ¿acaso este concepto de uso apropiado no depende de nuestra concepción de la matemática?, ¿es posible evitar que los estudiantes hagan un uso inadecuado del sistema de álgebra computacional? y, ¿es necesariamente deseable?

El uso de la tecnología cambia a la naturaleza misma de la actividad matemática; es decir, la propia matemática se ve modificada por el uso de la tecnología. Puesto que cada vez más personas tienen acceso a las computadoras por razones económicas y sociales, estamos frente a una revolución del conocimiento de la cual no escapa la matemática; que simplemente ocurre y que hasta cierto punto, no está (ni tiene porque estar) en nuestras manos detener.

El lograr que los estudiantes hagan un uso creativo de la tecnología durante el aprendizaje de las matemáticas, depende de que existan profesores que lo promuevan con ideas importantes al respecto. Este asunto, que es el más importante, no lo resolverá el boom de las computadoras. Aquí lo importante es el poder de las ideas (Papert, 2000, 720-729).

El hecho de existir los CAS (computer algebra system) plantea una discusión acerca de las metas curriculares de la matemática que se enseña en el nivel medio (Brown, Meagher, 2007). ¿Qué sentido tiene un exceso de énfasis en los aspectos operativos del álgebra si estos pueden ser realizados con cierta facilidad por el CAS? Sin embargo, si el CAS con frecuencia no puede resolver ecuaciones más o menos comunes o incluso, si en ocasiones proporciona respuestas erróneas, un estudiante que no tenga cierto dominio de estos aspectos operativos del álgebra podrá enfrentarse a situaciones que le causen confusión y que en lugar de agilizar el aspecto operativo al resolver un problema, lo compliquen. Ciertamente, las fallas del CAS promueven un mejor conocimiento del mismo por parte del estudiante, pero este mejor conocimiento del CAS, no necesariamente redundará en un mejor conocimiento del álgebra.

Se puede lograr la integración de aspectos operativos y conceptuales durante la utilización del CAS (Kadijevich, 2007).

### **4. ¿Cuántas computadoras hay y cómo se usan?**

El número de computadoras por cada 100 habitantes en México, pasó de 4.4 en 1999 a 10.7 en 2004, según datos de la ONU; en cinco años aumentó más del doble.

Según una encuesta aplicada a un grupo de 29 estudiantes de la materia de Programación de la Escuela Superior de Física y Matemáticas del Instituto Politécnico Nacional, el 83 % de los estudiantes tienen computadora en su casa; este es un porcentaje muy superior al promedio en México. El 97 % afirma usar frecuentemente un procesador de texto y el 90 % usa frecuentemente hoja de cálculo. Solamente 30 % ha usado un programa que permite realizar tareas especializadas de matemáticas; pero para realizar tales tareas solamente conocen un programa. 38 % ha usado alguna calculadora graficadora. Ninguna supo lo que era un CAS (computer algebra system). 21 % nunca ha utilizado la computadora para graficar una función, 58 % lo hace ocasionalmente y 21 %, frecuentemente.

## **5. Conclusiones**

Como puede observarse de los datos presentados, aún los estudiantes de una licenciatura en Física y Matemáticas la usan poco como una herramienta para el aprendizaje de las matemáticas. Es decir, sin bien es cierto que la computadora es una herramienta muy versátil, también lo es que esta versatilidad se aprovecha muy poco en favor del aprendizaje de las matemáticas.

La instrumentación (colectiva) de la computadora en el aprendizaje de las matemáticas tendrá que pasar por un proceso que requerirá tiempo y que dependerá de factores sociales, económicos y tecnológicos.

### **Bibliografía**

- Brown, R; Meagher, M. (2007): "Response to: Towards relating procedural and conceptual. Engineering, Hungary. Recuperado el 24 de abril de 2009, de [www.lkl.ac.uk/research/came/events](http://www.lkl.ac.uk/research/came/events%20/CAME5/CAME5-Theme1-Brown&Megher.pdf)  [/CAME5/CAME5-Theme1-Brown&Megher.pdf](http://www.lkl.ac.uk/research/came/events%20/CAME5/CAME5-Theme1-Brown&Megher.pdf)
- Cole M. & Griffin, P. (1980): "Cultural amplifiers reconsidered" In D.R. Olson (Ed*), The social foundations of language and thought: Essays in honor of Jerome S. Bruner* (pp. 343-364). New York: Norton.
- Cole, M. (1990): "Cultural psychology: A once and future discipline?" In J.J. Berman (ed.), Nebraska Symposium on Motivation, 1989: Cross-cultural perspectives, Lincoln: University of Nebraska Press, volume 37, (pp.279-336)
- Kadijevich, D. (2007): "Towards relating procedural and conceptual knowledge by CAS" *The Fifth CAME Symposium. University of Pécs, Pollack Mihály Faculty of Engineering, Hungary*. Recuperado el 24 de abril de 2009, de [www.lkl.ac.uk/research/came/events/CAME5/CAME5-](http://www.lkl.ac.uk/research/came/events/CAME5/CAME5-Theme1-Kadijevich.pdf) [Theme1-Kadijevich.pdf](http://www.lkl.ac.uk/research/came/events/CAME5/CAME5-Theme1-Kadijevich.pdf)
- Kaput, J. (1992): "Technology and mathematics education" In D. Grouws (Ed.), Handbook of research on mathematics teaching and learning. pp. 515-556. New York, Macmillan.
- Kemeny, J; Kurtz, T. (1967): *Basic programming*. John Wiley & Sons, Inc.
- Laborde, C. (2001): "Integration of technology in the design of geometry tasks with cabri-geometry: *International Journal of Computers for Mathematical Learning*. Klwer Academic Publishers. Netherlands, 6(3), pp. 1382-3892.
- Norman, D. (1991): "*Cognitive Artifacts*." In J. Carroll ed., Designing Interaction: Psychology at the Human-Computer Interface, pp 17-38, Cambridge: Cambridge University Press.
- Papert, S. (1995): *La máquina de los niños. Replantearse la educación en la era de los ordenadores*. Barcelona, España: Paidos.
- Papert, S. (1996): "An Exploration in the Space of Mathematics Educations" *International Journal of Computers for Mathematical Learning*, Vol. 1, No. 1, pp. 95-123.
- Papert, S. (2000): "What's the big idea? Toward a Pedagogy of idea power" *IBM Systems Journal*, 39(3-4)., pp. 720-729.
- Pea, R. (1985): "Beyond Amplification: Using the Computer to Reorganize Mental Functioning" *Educational Psycologist*, 20(4), pp. 167-182.\*
- Sacristán, A.I. (1997): *Windows on the Infinite:Constructing meanings in a Logo-based Microworld* Tesis doctoral. Institute of Education, London University.

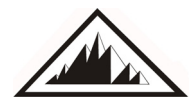

**Sociedad Canaria** *Isaac Newton*  **de Profesores de Matemáticas** 

Salat, R.S. (2007): "La programación como una herramienta para estudiantes de Matemáticas". *Memorias del XVII Simposio Iberoamericano de Enseñanza Matemática.* Libro electrónico. Toluca, México.

**Ramón Sebastián Salat Figols**, Escuela Superior de Física y Matemáticas del Instituto Politécnico Nacional, México, DF.; originario de Villafranca del Panadés, Barcelona, España, 26 de septiembre de 1950. Licenciado en Física y Matemáticas por la Escuela Superior de Física y Matemáticas; Maestría y Doctorado en Ciencias por el CINVESTAV, México, DF. Becario de EDD y SIBE del Instituto Politécnico Nacional. Becario de EDD y SIBE del Instituto Politécnico Nacional.